# Jzyk niemiecki - opis przedmiotu

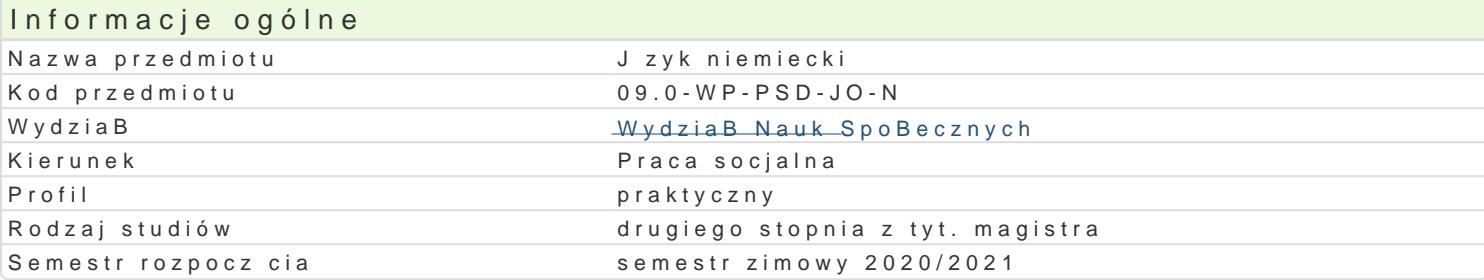

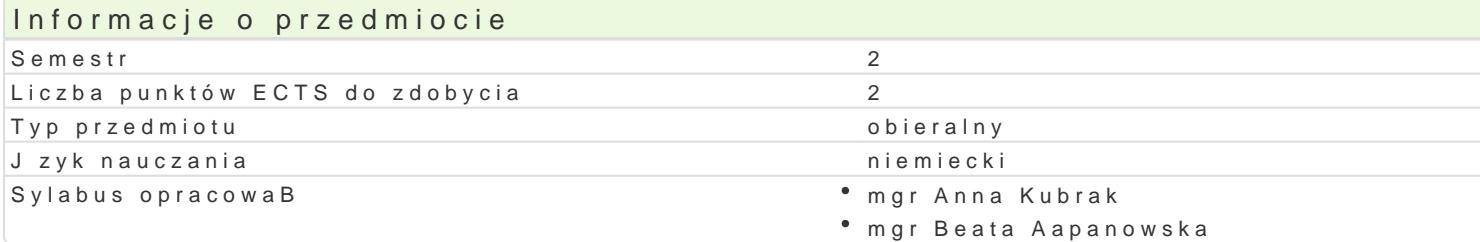

### Formy zaj

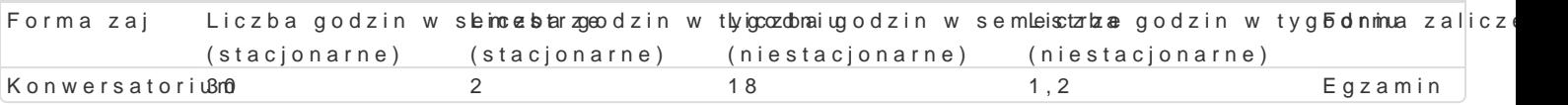

# Cel przedmiotu

Celem kursu jest podniesienie kompetencji j zykowej i komunikacyjnej w zakresie odpowiadaj cym po stopniu umolliwiaj cym:

- wykorzystanie j zyka niemieckiego dla potrzeb studiowania, a w szczególno[ci umiej tne korzystani literatury popularnonaukowej i specjalistycznej,

- kontynuacj nauki w ramach wybranej specjalizacji na uczelniach zagranicznych,

- wykonywanie pracy zawodowej lub naukowej z wykorzystaniem jzyka niemieckiego

### Wymagania wst pne

Znajomo[ jzyka niemieckiego na poziomie B2

### Zakres tematyczny

Program kursu zawiera elementy j zyka ogólnego i specjalistycznego z zakresu pedagogiki oraz obeji adopcja, modele wychowawcze, kariera zawodowa i rodzina, przemoc w domu.

### Metody ksztaBcenia

Metoda komunikacyjna, dyskusja, praca z tekstem naukowym w j niemieckim, praca w grupach, burza mózgów

## Efekty uczenia si i metody weryfikacji osigania efektów uczenia si

Opis efektu Symbole efektów Metody weryfikacji Forma zaj posBugiwa si jzykiem obcym na poziomie B2+ Europek<u>js.k</u>Jie-go Sys<sup>te</sup>emgyza@hphisu Konwersatorium KsztaBcenia Jzykowego oraz specjalistyczn terminologi z zakresu pracy socjalnej

przygotowa ró|ne prace pisemne w jzyku polskim i j°z<u>kyk.U</u>/009bcym,°doegyzoazmicne ° Konwersatorium ró|norodnych zagadnieD z obszaru pracy socjalnej

### Warunki zaliczenia

Zaliczenie z konwersatorium: wiczenia koDcz si egzaminem. Metod weryfikacji efektów ksztaBceni specjalistycznego na poziomie B2+ z uwzgldnieniem specyfiki kierunku studiów.

Forma egzaminu: test leksykalno-gramatyczny, w zakres którego wchodzą następujące elementy: tekst, słownictwo realizowane w trakcie zajęć, wybrane zagadnienia gramatyczne.

Student otrzymuje ocenę z egzaminu wg następujących progów punktowych:

50 – 65 % - dostateczny

66 – 75 % - dostateczny plus

76 – 85 % - dobry

- 86 92 % dobry plus
- 93 100 % bardzo dobry

Ocena z ćwiczeń jest oceną z egzaminu.

Ocena końcowa: ocena końcowa jest oceną z egzaminu.

### Literatura podstawowa

- em neu Hauptkurs (Deutsch als Fremdsprache für die Mittelstufe) Max Hueber Verlag, wybrane zagadnienia tematyczne.
- em neu Abschlusskurs (Deutsch als Fremdsprache für die Mittelstufe) Max Hueber Verlag -wybrane zagadnienia tematyczne
- \* Magazyn dla uczących się języka niemieckiego (dwumiesięcznik) "Deutsch Aktuell" wybrane artykuły.
- Strony internetowe:
- ALUMNIPORTAL Deutschland Texte hören, lernen Top Themen mit Vokabeln wybrane teksty do słuchania oraz wybrane teksty do czytania ze zrozumieniem.
- Themen neu 2, 3 Hueber Verlag wybrane zagadnienia tematyczne.
- Schritte 4, 5 Hueber Verlag wybrane zagadnienia tematyczne.
- Deutsch kompakt, Deutsch als Fremdsprache für Erwachsene, Klett,
- Materiały własne

## Literatura uzupełniająca

- Repetytorium gramatyki języka niemieckiego, S. Bęza, PWN
- Gramatyka języka niemieckiego z ćwiczeniami, Krzysztof Tkaczyk, Magdalena Doroch, Warszawa 2017, Wydawnictwo Naukowe PWN

### Uwagi

Zmodyfikowane przez mgr Anna Kubrak (ostatnia modyfikacja: 17-04-2020 16:07)

Wygenerowano automatycznie z systemu SylabUZ